$<<$   $>>$ 

<<多媒体课件制作入门与提高>>

- 13 ISBN 9787302065906
- 10 ISBN 730206590X

出版时间:2003-6-1

作者:郑基亮,朱平辉,杜巧玲

页数:311

511000

extended by PDF and the PDF

http://www.tushu007.com

 $,$  tushu007.com

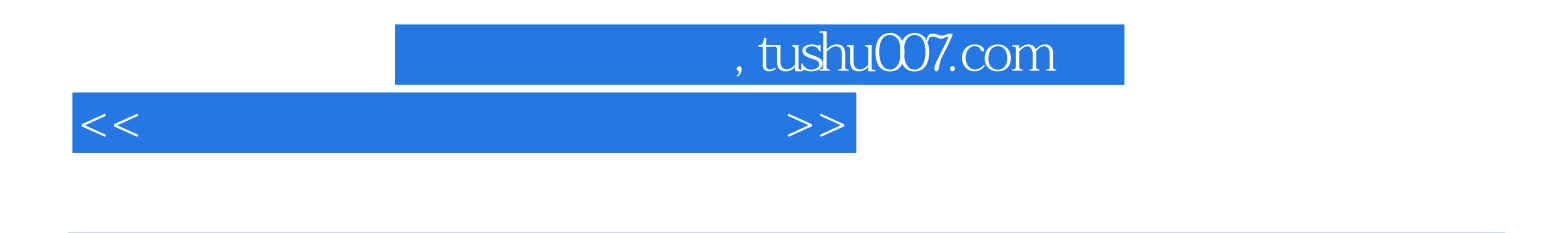

Authorware FrontPage

PowerPoint **PowerPoint** PowerPoint

PowerPoint

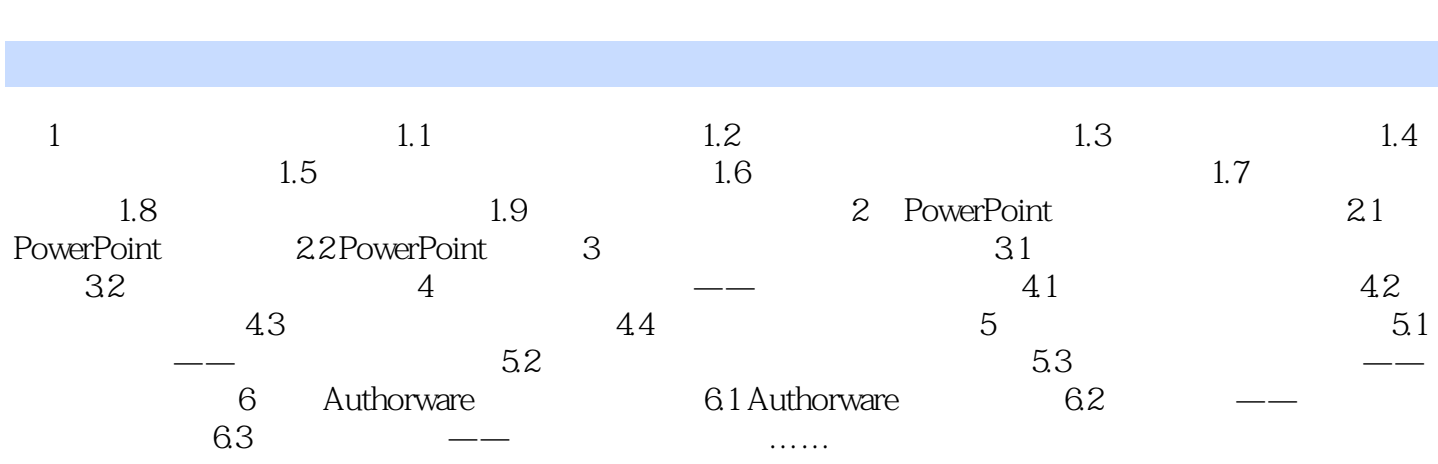

<<多媒体课件制作入门与提高>>

 $,$  tushu007.com

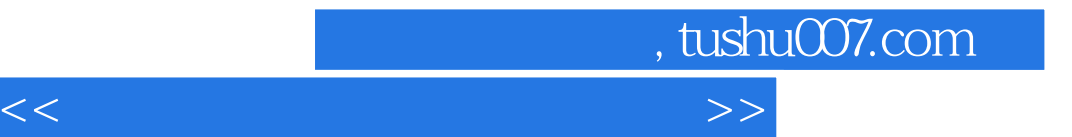

本站所提供下载的PDF图书仅提供预览和简介,请支持正版图书。

更多资源请访问:http://www.tushu007.com